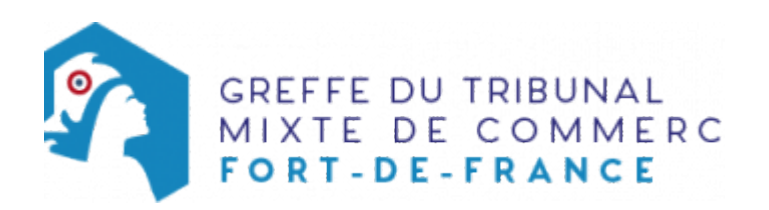

# EURL - SARL, ACHAT

Avant d'inscrire votre entreprise au registre du commerce et des sociétés, il est nécessaire d'accomplir certaines démarches. Des documents justificatifs seront exigés pour compléter votre dossier d'immatriculation.

Il est précisé que le dossier complet permettant l'inscription de l'entreprise au RCS doit être déposé au [guichet unique électronique opéré par l'INPI](https://www.inpi.fr/formalites-entreprises/guichet-unique) [.](https://www.inpi.fr/acces-au-guichet-unique)

## Les démarches préalables au dépôt de la formalité au registre du commerce et des sociétés

## L'exercice d'une activité réglementée :

Vous exercez une activité réglementée (débit de boissons, transports ...), vérifiez que vous remplissez bien les conditions requises (diplôme, qualification professionnelle...) pour obtenir l'agrément ou l'autorisation nécessaire à l'inscription au registre du commerce et des sociétés. Pour obtenir des renseignements, adressez-vous :

- aux organismes et aux syndicats professionnels
- aux services de la Préfecture de la Martinique
- aux autorités de tutelle ---

## La domiciliation de l'entreprise

Vous devez justifier au greffe de l'occupation régulière des locaux du siège de votre entreprise (par tout moyen : copie du bail commercial, du contrat de domiciliation, quittances EDF ou de téléphone récentes...).

A sa création, la société peut être domiciliée dans le local d'habitation de son représentant légal et ceci sans limitation de durée lorsqu' aucune disposition législative ou stipulation contractuelle ne l'interdit. En revanche, en présence de disposition législative ou de stipulation contractuelle interdisant l'établissement du siège social au domicile personnel du représentant légal, la domiciliation dans ce local d'habitation, bien que restant possible, se trouve alors limitée à une durée de cinq ans à compter de l'immatriculation. Cette durée est réduite le cas échéant au terme légal, contractuel ou judiciaire de l'occupation des locaux (L123-11-1 du code de commerce).

Pour domicilier votre entreprise, vous pouvez également vous adresser à une société de domiciliation (voir également notre fiche pratique : [Obligations des sociétés de domiciliation commerciale et des](https://www.gtc972.fr/fiche/domiciliatairedomicilie) [sociétés domiciliées\)](https://www.gtc972.fr/fiche/domiciliatairedomicilie), à une pépinière d'entreprises...

#### La désignation d'un commissaire aux apports

En cas d'apport en nature, un commissaire aux apports doit être désigné. Cette désignation n'est pas

obligatoire lorsque les trois conditions cumulatives suivantes sont réunies :

- décision expresse de non désignation prise à l'unanimité des associés et consignée dans l'acte
- valeur de chaque apport en nature inférieure à 30.000€
- valeur totale de l'ensemble des apports en nature non soumis à l'évaluation n'excédant pas la moitié du capital social

Le rôle du commissaire aux apports est d'évaluer les biens apportés au capital de votre société.

#### L'adoption des statuts

La rédaction des statuts est une étape importante qu'il ne faut pas négliger. Elle peut avoir des conséquences juridiques, fiscales sur l'entreprise et influer sur le statut social du dirigeant. La démarche est la suivante :

- Etablir les statuts (ne pas omettre d'indiquer l'adresse de l'établissement où les fonds ont été déposés)
- Procéder à la nomination du gérant. Il peut être nommé soit dans les statuts soit dans un acte séparé qui sera déposé au registre du commerce et des sociétés.
- Déposer les fonds constituant les apports en espèces sur un compte bloqué. Les fonds doivent être déposés soit dans un établissement de crédit situé sur le territoire national, soit à la caisse des dépôts et des consignations, soit chez un notaire. Les fonds seront débloqués sur présentation par le gérant de l'extrait du registre du commerce et des sociétés délivré par le greffier, et virés sur le compte ouvert au nom de la société.

Il existe des statuts types, en vente dans les librairies universitaires ou spécialisées.

Pour la constitution d'une société à responsabilité limitée dont l'associé unique assume personnellement la gérance , [cliquez ici pour télécharger le modèle de statuts types établi par le](https://www.gtc972.fr/uploads/paris/RCS/docs%20word/statut_eurl.doc) [Décret n° 2008-1419 du 19 décembre 2008](https://www.gtc972.fr/uploads/paris/RCS/docs%20word/statut_eurl.doc)

### La publicité de la création de la société

Publier un avis de création de la société dans un journal d'annonces légales. Cet avis contient les indications suivantes : la dénomination sociale suivie, le cas échéant, de son sigle; la forme juridique, le capital de la société, l'adresse du siège social, l'objet social (indiqué sommairement), la durée de la société, les nom, prénoms et adresse du gérant et des personnes ayant le pouvoir général d'engager la société envers les tiers, des commissaires aux comptes (s'il en a été désigné), ainsi que le Registre du Commerce et des Sociétés auprès duquel la société sera immatriculée. Si la société est à capital variable, l'avis doit en faire mention et indiquer le montant au-dessous duquel le capital ne peut être réduit.

#### Etablir et signer un acte d'acquisition du fonds de commerce

#### Enregistrer l'acte d'acquisition du fonds de commerce auprès des services des impôts

#### Autres démarches

Veillez à identifier votre boîte aux lettres au nom de votre entreprise. A défaut, vous ne recevrez pas l'extrait du registre du commerce et des sociétés (extrait "Kbis") expédié par le greffe.

[Achetez puis faites coter et parapher les livres réglementaires](https://www.gtc972.fr/procedure/paraphes_fiche_pratique) (registre des assemblées, livre d'inventaire, livre journal ...) au greffe du tribunal de commerce.

## Les documents à joindre au dossier pour l'inscription au registre du commerce et des sociétés

#### Actes et pièces à produire

- un exemplaire des statuts daté et signé en original par tous les associés en personne ou par mandataire justifiant d'un pouvoir spécial (s'il s'agit d'un acte sous seing privé) ou une expédition (s'il s'agit d'un acte authentique); le pouvoir pour la signature des statuts sont déposés en un exemplaire original
- si le gérant n'est pas nommé dans les statuts, un exemplaire certifié conforme par le gérant de l'acte le désignant
- un exemplaire du rapport du commissaire aux apports daté et signé, le cas échéant
- Pour l'EURL, une copie du contrat d'appui au projet d'entreprise pour la création ou la reprise d'une activité économique, certifiée conforme par le représentant légal, le cas échéant

## Pièces justificatives à joindre au dossier

Voir également notre fiche pratique : [Mentions à déclarer lors de l'immatriculation au RCS à](https://www.gtc972.fr/fiche/mentionsrcsimmatsarl) [responsabilité limitée \(SARL\)](https://www.gtc972.fr/fiche/mentionsrcsimmatsarl)

- [un pouvoir du gérant](https://www.gtc972.fr/uploads/paris/RCS/docs%20word/modele_pouvoir.doc) s'il n'effectue pas la formalité lui-même
- une pièce justifiant de l'occupation régulière des locaux du siège (par tous moyens : bail, contrat de domiciliation, quittance EDF ou téléphone ...) ;

Il est rappelé ici, l'importance capitale pour votre société d'identifier clairement l'adresse de son siège social, permettant ainsi au greffe de vous adresser les extraits Kbis lors d'une formalité, ou à vos partenaires d'entrer en contact avec vous.

Si le siège social est fixé au domicile personnel du représentant légal, il convient d'identifier sa boîte aux lettres au nom de l'entreprise et d'accomplir les démarches nécessaires auprès de la Poste pour le suivi des courriers de votre société

- Une attestation de parution de l'avis de création de la société dans un journal d'annonces légales
- Une copie de l'acte de vente du fonds de commerce timbré et enregistré
- Une copie de l'attestation de parution dans un journal d'annonces légales de l'avis relatif à l'achat d'un fonds de commerce
- Si l'activité déclarée est réglementée, produire une copie de l'autorisation délivrée par l'autorité de tutelle, du diplôme ou du titre

#### Pour les gérants

Une copie de la pièce d'identité : copie du passeport ou de la carte nationale d'identité, ou copie recto-verso du titre de séjour en cours de validité, le cas échéant. Le statut porté sur le titre de séjour de son titulaire doit lui permettre de s'inscrire au RCS.

Pour plus de détails,[cliquez ici](http://www.greffe-tc-paris.fr/fr/registre-du-commerce/titre_sejour.html)

Une [déclaration sur l'honneur de non-condamnation](https://www.gtc972.fr/uploads/paris/RCS/docs%20word/modele_dnc.doc) datée et signée en original par l'intéressé,

qui fera l'objet d'une vérification par le juge-commis au registre du commerce et des sociétés auprès du casier judiciaire

Une attestation de filiation (nom et prénoms des parents), sauf si la filiation figure dans un document déjà produit

### Pour le conjoint ou pacsé collaborateur (le cas échéant)

Un justificatif d'identité faisant état du mariage ou du PACS

### Pour les commissaires aux comptes (s'il en a été désigné)

- Fournir un justificatif de leur inscription sur la liste officielle des commissaires aux comptes si celle-ci n'est pas encore publiée
- Fournir la lettre d'acceptation de leur désignation

# Coût

Répartition du montant exigé pour les formalités d'achat de fonds de commerce

Joindre à la formalité :

1- un règlement de 59.76 € (comprenant 6,9 € de coût de dépôt d'actes).

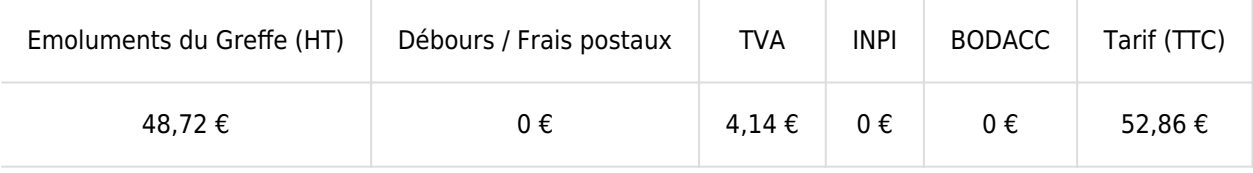

2- un règlement de 18,39 € correspondant aux frais de déclaration des bénéficiaires effectifs faite concomitamment à la formalité d'immatriculation

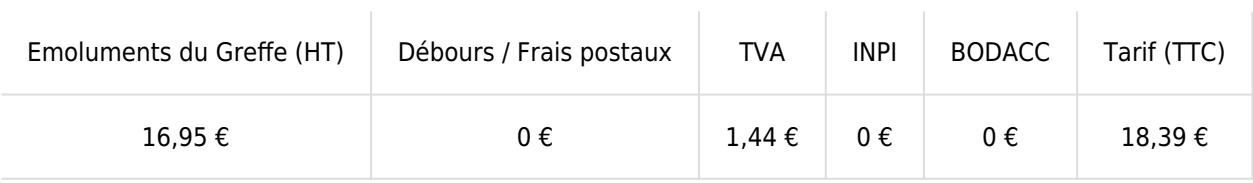

soit un règlement global de 78.15 €

Emoluments du greffe : frais d'expédition des extraits inclus

INPI : Institut National de la Propriété Industrielle (somme reversée par le greffe)

BODACC : [Mentions publiées au Bulletin Officiel Des Annonces Civiles et Commerciales \(BODACC\) lors](https://www.gtc972.fr/fiche/immatriculationbodacc) [de l'immatriculation](https://www.gtc972.fr/fiche/immatriculationbodacc)